## **V-Ray SphereFade**

- [V-Ray SphereFade Overview](#page-0-0)
- [V-Ray SphereFade Parameters](#page-0-1)
- **[Gizmos list](#page-0-2)**

## <span id="page-0-0"></span>V-Ray SphereFade Overview

VRay Sphere Fade is a volumetric shader which confines the rendering to only a portion of the scene (defined by an implicit sphere). Different passes can have different sphere fades (or not have one at all), thus speeding up rendering if parts of the scene are not required in a particular situation.

T<sub>1</sub>

the contract of the contract of the contract of the contract of the contract of the contract of the contract of

To create a VRay Sphere Fade node go to Pass Shaders->Volume->Add ->VRay\_Sphere\_Fade.

## <span id="page-0-1"></span>V-Ray SphereFade Parameters

<span id="page-0-2"></span>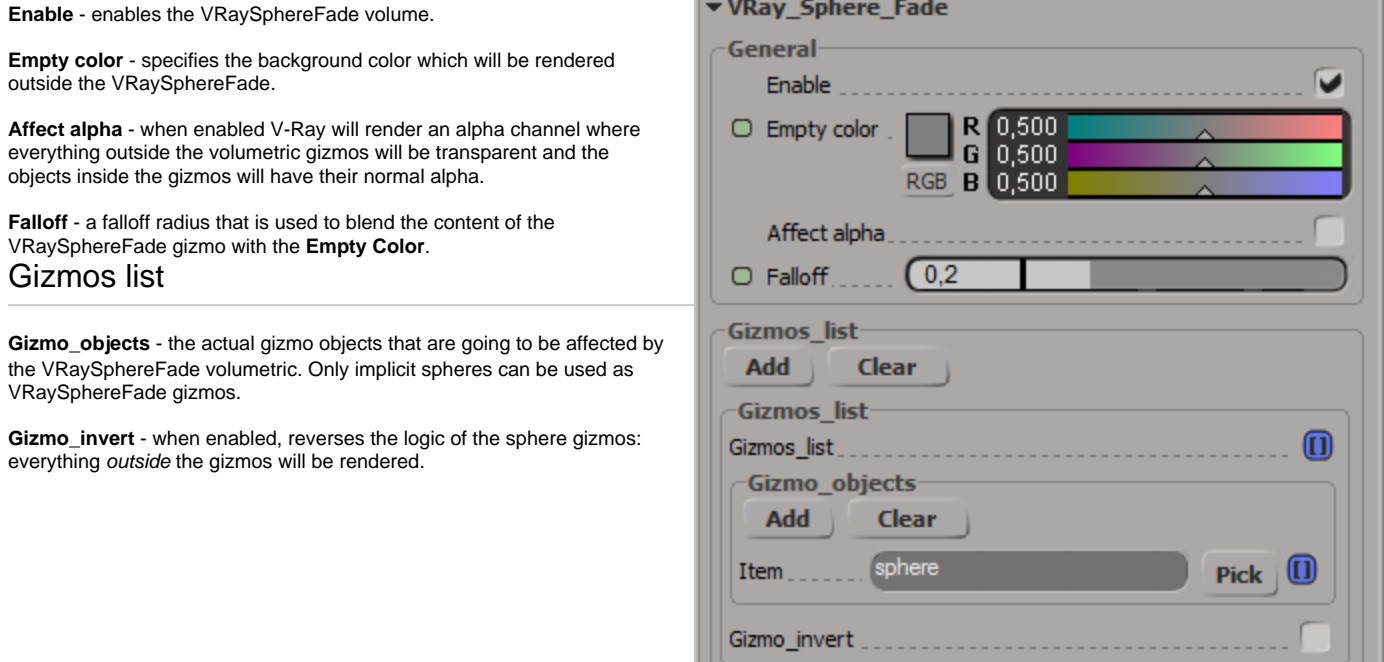